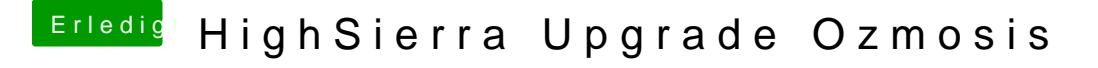

Beitrag von al6042 vom 1. Oktober 2017, 10:23

Nutzt du eine dedizierte Defaults.plist für dein System? Die findest du auf der versteckten EFI-Partition unter /EFI/Oz. Unter Umständen sind dort noch alte BIOS-Daten hinterlegt, welche hier zum